# **CrypTool-Projekt**

# Der beste Weg, Kryptographie zu lernen und anzuwenden

# **Arkadius C. Litwinczuk**

In diesem Artikel erhalten sie einen Überblick über das CrypTool-Projekt. Es ist das größte Lernprogramm für Kryptographie weltweit. Wir möchten Ihnen CrypTool 1 (CT1) und seine zwei Nachfolger CrypTool 2 (CT2) und JCrypTool (JCT) vorstellen, wobei wir nur auf einen kleinen Bereich der Möglichkeiten eingehen können. Alle Projekte sind Open-Source und online umsonst erhältlich.

#### IN DIESEM ARTIKEL ERFAHREN SIE...

- · Einsatz moderner Kryptographie
- Entwicklung des CrypTool-Projekts
- Verfügbare CrypTool-Versionen

ie Geschichte der Kryptographie geht über 2000 Jahre zurück. Geheime Kommunikation war schon immer wichtig - hauptsächlich für Politik und Militär. Der Durchbruch der Kryptographie erfolgte zeitgleich mit dem des Internets. Heute hat sich Kryptographie zu einer mathematischen Wissenschaft entwickelt, die von den meisten Menschen jeden Tag genutzt wird, ohne dass sie es wissen. Kryptographie kommt unter anderem in Mobiltelefonen, EC-Karten, Pay-TV, sicherer E-Mail oder beim Online-Shopping zum Einsatz. Die vier Ziele der modernen Kryptographie sind Authentizität, Integrität, V ertraulichkeit und Verbindlichkeit von digitalen Daten. Anwendungen, die diese Voraussetzungen erfüllen, erleichtern unser Alltagsleben enorm, zum Beispiel durch sicheres Online-Banking oder nicht reproduzierbare digitale Signaturen, die wichtige Dokumente schützen und verifizieren. Dies spart Zeit und erlaubt uns, den Einsatz von Papier zu verringern. Obwohl die Kryptologie eine essentiell wichtige Technologie in der modernen Kommunikation ist. ist sie den meisten Menschen kaum bekannt.

In der Gegenwart ist die Kryptographie nicht nur von militärischem oder geschäftlichem Nutzen. Jüngste Entwicklungen, wie die Inspektion von Laptops oder anderen elektronischen Geräten bei Grenzkontrollen. machen sie interessant für jeden von uns. der das Recht auf seine Privatsphäre schätzt. Die Technologie zum Schutz der Privatsphäre existiert bereits - sie ist umsonst. Es ist auf Grund der Komplexität von IT -

#### **WAS SIE VORHER WISSEN SOLLTEN...**

- Grundlagen der Mathematik
- · Grundlagen Kryptographie

Systemen und der immer schnelleren Entwicklung von Technologien fast unmöglich, ein zu hundert Prozent sicheres Computersystem zu erstellen. Mit der Kryptographie kann man aber, wenn sie korrekt angewendet wird, wertvolle Daten so sichern, dass sie unmöglich von Dritten eingesehen werden können (z.B. mit True-Crypt). Dies schließt allerdings Sie selbst ein: W enn Sie Ihr Passwort vergessen, können Sie Ihre wert vollen Daten verlieren. Kryptographie gibt uns die Mittel zur Hand, um sichere E-Mails zu schreiben (z.B. mit Thunderbird und EnigMail), sie kann Gespräche über Instant-Messenger oder in sozialen Netzwerken sichern. Dennoch wird sie bisher von Privatpersonen kaum genutzt.

Die Vergangenheit hat gezeigt, dass sich proprie täre Verschlüsselungsalgorithmen im Nachhinein oft als unsicher erweisen. Viele Kryptographie-Forscher sind der Meinung, dass man nur solche Kryptover fahren einsetzen sollte, die of fengelegt sind: Dann können sie analysiert und ihre Sicherheit nachgewiesen werden. Das Gegenbeispiel sind die Millio nen von unsicheren Mifare-Chips, die im Transportwesen weitverbreitet sind und deren Schwäche zu spät aufgedeckt wurde, was hohe Kosten verursachte, die hätten vermieden werden können. Ein anderes Beispiel ist die Verschlüsselung, die in schnurlosen DECT-Telefonen benutzt wird - nun kann Ihr Nach bar mit dem richtigen Werkzeug herausfinden, was sie am Telefon sagen.

Da viele starke kryptographische Algorithmen offen sind, hat jeder Zugang zu kryptographischen Technologien, die auf dem neuesten Stand der Technik sind. Wir alle haben die Möglichkeit, sie kennenzulernen und sie frei zu nutzen.

Das Ziel des CrypTool-Projektes ist es, Menschen dazu zu ermutigen und ihnen dabei zu helfen, die Kryptographie und die ihr zugrunde liegenden Techniken zu verstehen. Es veranschaulicht die aktuellen Verfahren, auch die der Kryptoanalyse und bekannte Attacken gegen kryptographische Systeme. CrypTool ist weltweit das verbreitetste Lernprogramm dieser Art.

Das CrypTool-Projekt versucht außerdem, For schung von Unternehmen und Universitäten zu ver einen, sodass andere davon lernen können. Es gibt (vor allem) Studenten die Möglichkeit, dass ihre in der

Bachelor-, Diplom- oder Masterarbeit entwickelte Software nicht einfach in der Schublade "verschwindet", sondern erhalten bleibt, weiter gepflegt wird und von anderen Interessierten auf der ganzen Welt genutzt werden kann.

Das ursprüngliche CrypTool-Projekt wurde 1998 in einer großen Finanzinstitution gestartet. Das Ziel da mals war internes Training, um das Bewusstsein für Kryptographie zu schärfen und Entwickler zu ermuti gen, standardisierte Bibliotheken für Kryptographie zur nutzen (statt selbst geschriebene und nur nach eige ner Beurteilung sichere Software). Es wurde außer dem als Referenz benutzt, um neue Implementationen zu verifizieren.

Nachdem das innerbetriebliche Projekt endete, wurde es dank der Bemühungen von Prof. Bernhard Esslinger und der Unterstützung von Vorstandsmitglied

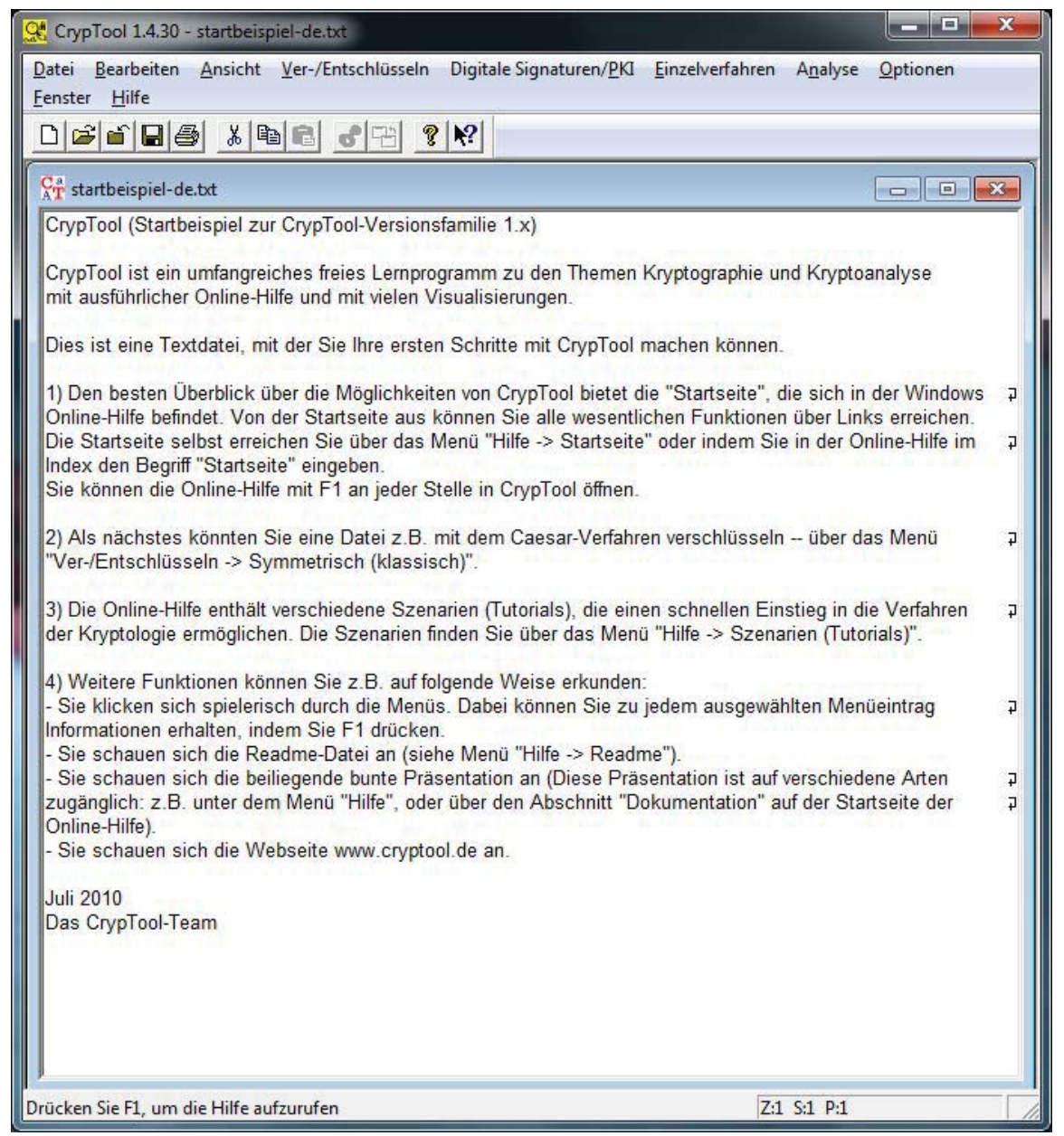

Abbildung 1. CrypTool 1 - Hauptfenster

### **TOOLS**

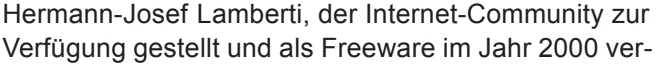

öffentlicht. Seitdem hat sich das CrypTool-Projekt zu einer der vollständigsten Lernplattformen für Krypto -

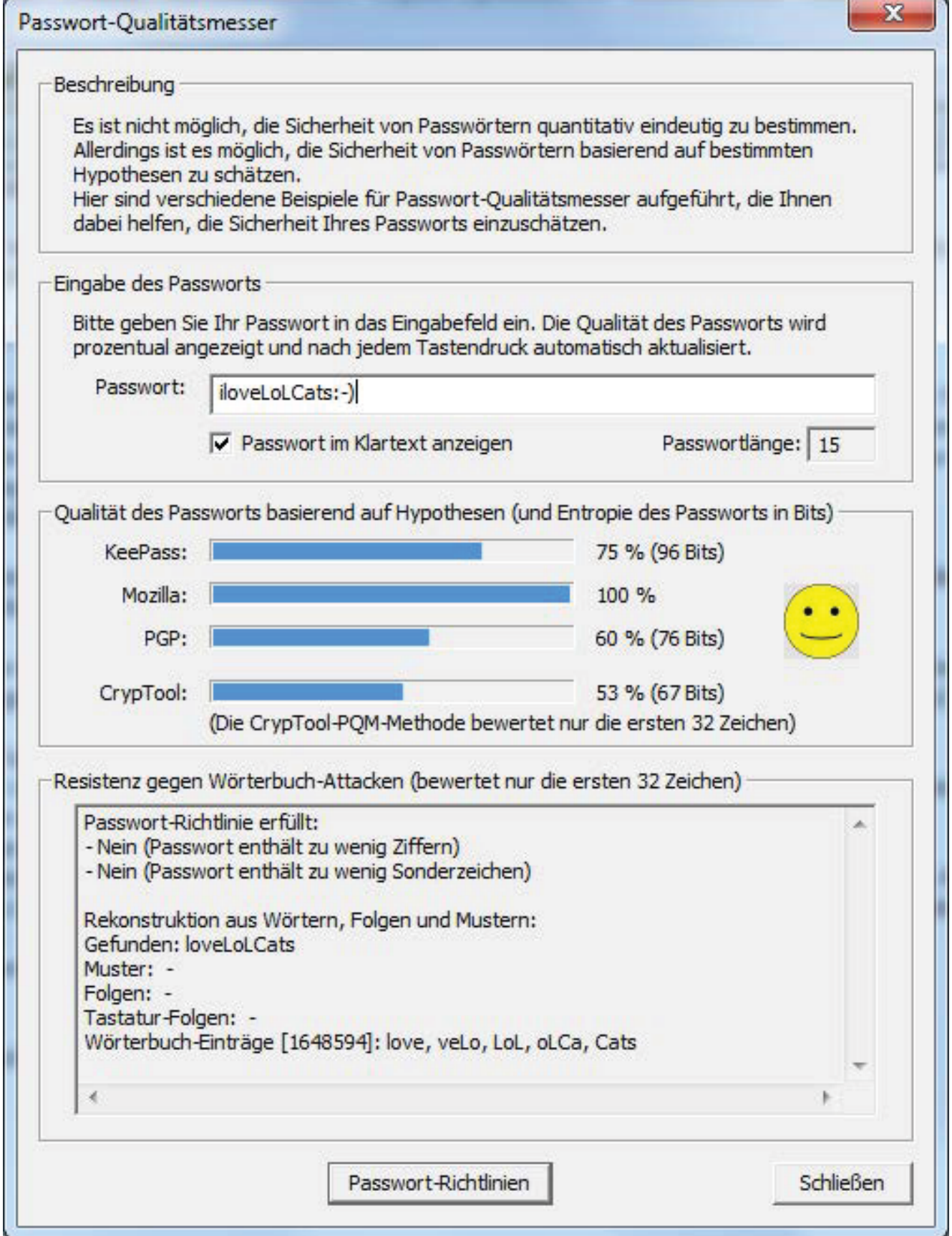

**Abbildung 2.** CrypTool 1 – Password-Qualitätsmesser

| CT1             |           |
|-----------------|-----------|
| Month           | Downloads |
| Jan 2010        | 5.496     |
| Feb 2010        | 5.628     |
| Mar 2010        | 6.978     |
| Apr 2010        | 6.128     |
| May 2010        | 6.070     |
| Jun 2010        | 4.550     |
| Jul 2010        | 4.440     |
| Aug 2010        | 4.962     |
| Sep 2010        | 5.122     |
| Oct 2010        | 6.300     |
| Nov 2010        | 5.978     |
| Dec 2010        | 5.297     |
| <b>Sum 2010</b> | 66.949    |

Abbildung 3. CrypTool 1 wurde 2010 ca. 67 000 mal heruntergeladen.

graphie entwickelt, die heute verfügbar ist. Im Jahr 2003 wurde CrypTool 1 zu einem von der Universität Darmstadt betreuten Open-Source-Projekt. Aktuell gibt es drei unterschiedliche Software-Implementati onen, von denen jede eigene Fähigkeiten, Ziele und Technologien bietet.

#### **CrypTool 1**

#### Anforderungen: Windows XP oder neuer.

CT1 ist das gegenwärtig vollständigste und am weitesten entwickelte CrypTool, es implementiert fast alle wichtigen historischen und state-of-the-art Kryptogra phie-Funktionen. CT1 ist in C++ implementiert und nur für Win32 Betriebssysteme verfügbar.

Jede implementierte Funktion in CT1 benutzt ein einfach zu verwendendes graphisches Interface und bietet eine ausführliche Online-Hilfe, die auch ohne ein tiefere Kenntnis der Kryptographie verstanden werden kann. Sie enthält außerdem ein Lernprogramm zur Zahlentheorie, eine Visualisierung für sichere E-Mail und verschiedene Verschlüsselungsalgorithmen, um nur einige Beispiele zu nennen. CT1 ist in fünf verschiedenen Sprachen (Deutsch, Englisch, Polnisch, Serbisch und Spanisch) verfügbar. Eine Funktion von CT1, die für fast jeden nützlich sein kann, ist der Passwort-Qualitätsmesser (PQM). Es gibt unzählige ähnliche Programme online, aber die meisten verlangen, dass man das zu prüfende Passwort an einen Server sendet. Damit riskiert der Benutzer, dass jemand möglicherweise

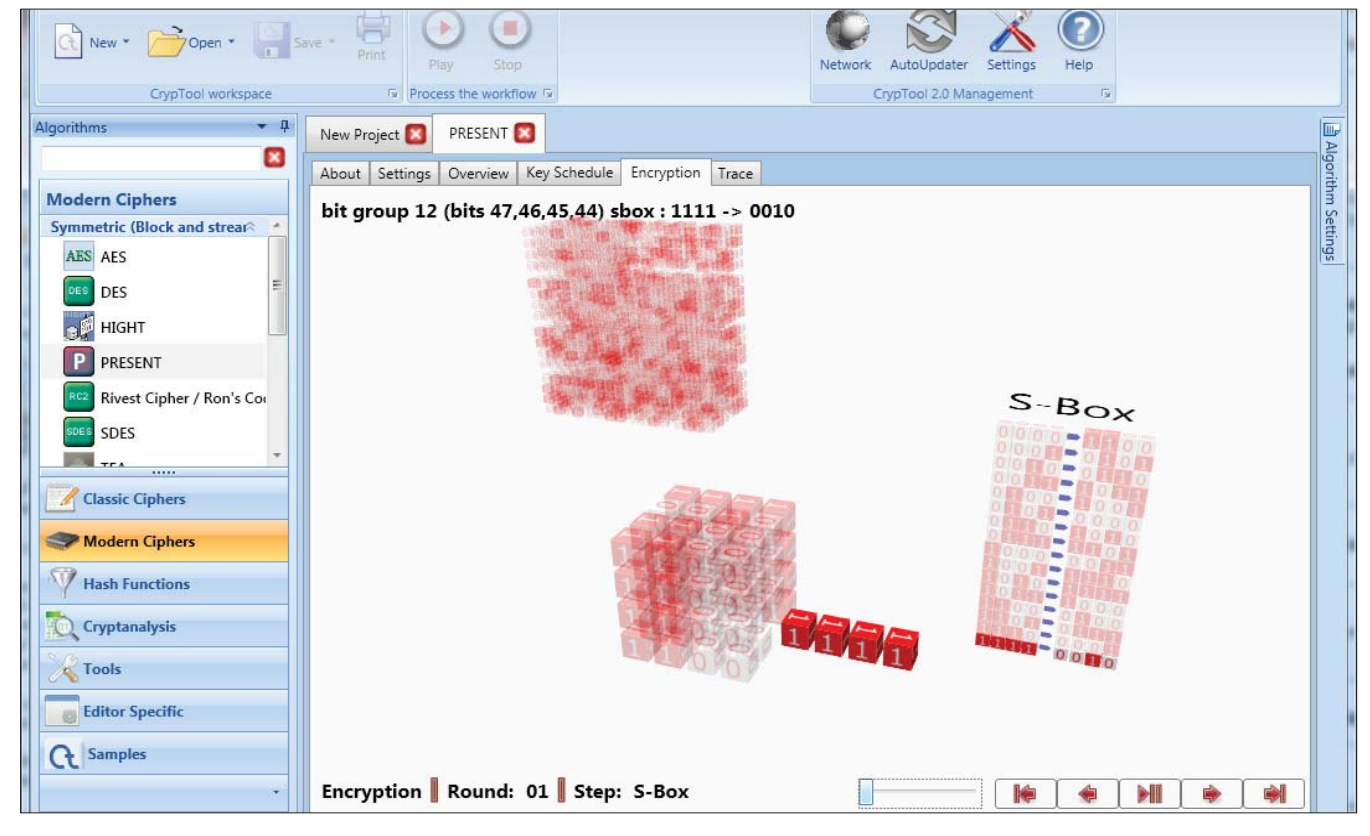

Abbildung 4. CrypTool 2 – Visualisierung der PRESENT-Chiffre (z.B. für RFIDs)

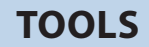

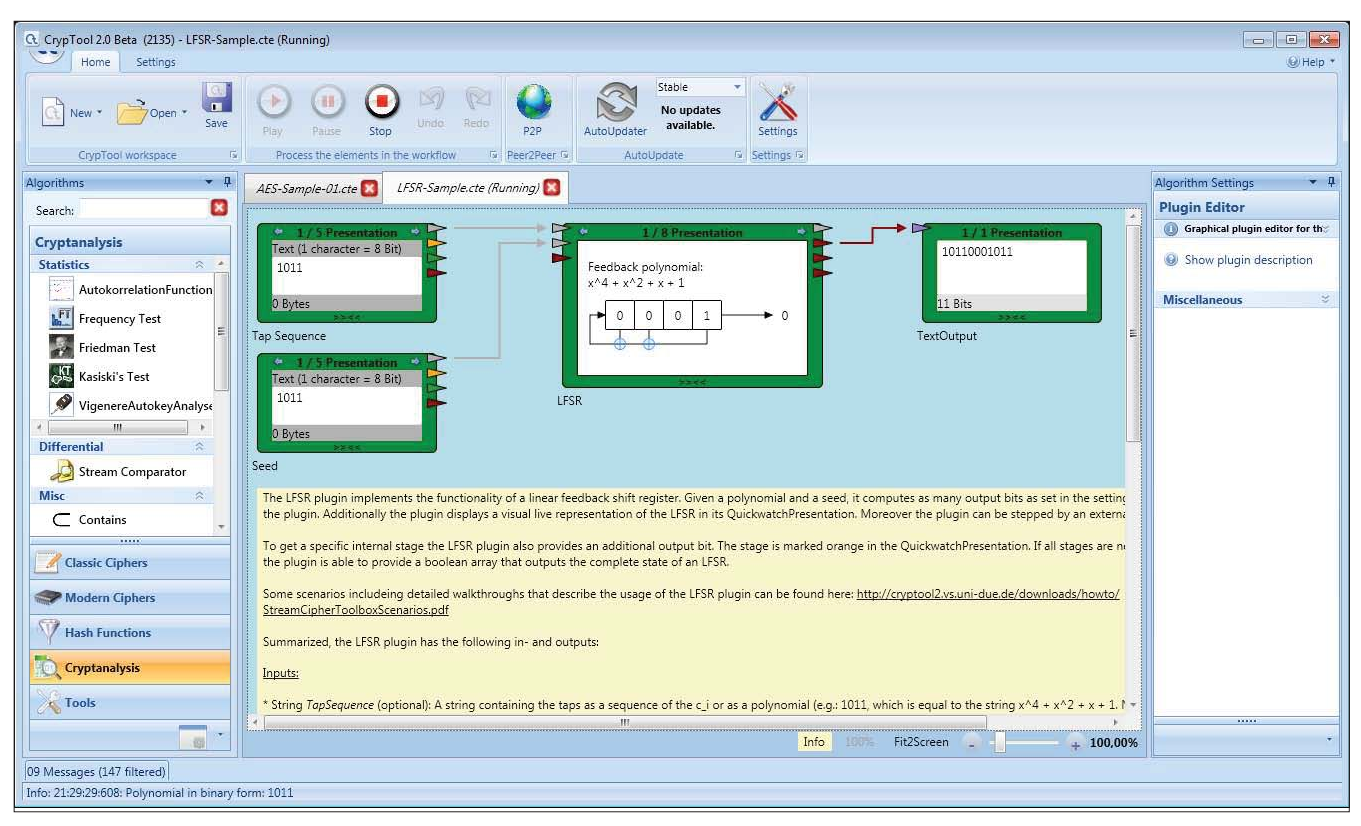

Abbildung 5. CrypTool 2 - "Arbeitsplatz" mit einem LFSR (linear rückgekoppeltes Schieberegister)

| CT2      |           |
|----------|-----------|
| Month    | Downloads |
| Dec 2010 | 5.496     |
| Nov 2010 | 5.161     |
| Oct 2010 | 4.377     |
| Sep 2010 | 3.681     |
| Aug 2010 | 2.664     |
| Jul 2010 | 2.480     |
| Jun 2010 | 2.427     |
| May 2010 | 3.231     |
| Apr 2010 | 4.612     |
| Mar 2010 | 3.863     |
| Feb 2010 | 3.492     |
| Jan 2010 | 2.233     |
| Sum 2010 | 43.717    |

Abbildung 6. CrypTool 2 wurde 2010 ca. 44 000 mal herunteraeladen.

das Passwort für eine spätere Verwendung aufzeichnet. Das PQM, das in CT1 eingebaut wurde, läuft nur lokal auf Ihrem Computer, speichert nichts ab, und bietet mehr, als nur Buchstaben zu zählen und daraus Statistiken zu berechnen: Es vergleicht das Passwort auch mit einem Lexikon, das ebenfalls konfiguriert werden kann. Sie werden sich wahrscheinlich fragen, was ein Passwortcheck mit Kryptographie zu tun hat. Selbst wenn Sie einen der besten Verschlüsselungsalgorithmen verwenden, verlassen diese sich meist auf sichere Pass wörter, die schwer herauszufinden oder zu erraten sind, oder auf große oder zufällige Zahlen, um ihr volles Sicherheitspotential zu erreichen.

Im Jahr 2007 wurden die Anforderungen der CT1-Nutzergemeinschaft in einer großen Umfrage zusam mengetragen und die Präferenzen der potentiellen Benutzer betrachtet. Ein Ergebnis war, dass die beiden Nachfolger von CT1 beide auf einer reinen Plugin-Ar chitektur beruhen - eines verwendet .NET und C#, und das andere Eclipse, Java und RCP.

#### **CrypTool 2**

Anforderung: Windows XP oder neuer, .NET 4.0. CT2 ist der erste moderne Nachfolger, der aktuelle Entwicklungstechniken und einen komplett neuen didaktischen Ansatz verwendet. CT2 folgt dem Model der visuellen Programmierung und die Benutzeroberfläche orientiert sich am Microsoft Of fice 2007 User Interface Design. Das Modell der visuellen Programmierung ermöglicht es dem Benutzer, ein ausgedehntes Set von Funktionen mit der Maus zu kombinieren, anstatt auf fertige Funktionen beschränkt zu sein. Die - grafische Benutzeroberfläche (GUI) basiert auf der Windows Presentation Foundation (WPF) und gibt Benutzern die Möglichkeit, das Bild nach Belieben zu skalieren. Das CT2-Projekt wird von der Universität Duisburg entwickelt und betreut. Die Leitung hat Dr. Wacker.

Eine sehr interessante Funktion, die vor kurzem im plementiert wurde, ist die Möglichkeit zum verteilten Rechnen. CT2 kann ein ad-hoc Peer-to-peer-Netz werk aufbauen, um rechenaufwändige Aufgaben zu beschleunigen.

Eine Besonderheit, die wir hier vorstellen möchten, ist das modulare Design. Es bietet einen W erkzeugkasten mit logischen Arbeitsabläufen auf der linken Seite. Sie können diese W erkzeuge verwenden, um kryptographische Funktionen zu implementieren. Arbeitsabläufe aufzubauen und sie gegen andere Analyse-Werkzeuge zu testen. CT2 bietet sogenann te Arbeitsplätze (work spaces) und eine Schritt-für-Schritt-Ausführung der Tests. Lehrer können dies benutzen, um Aufgaben für ihre Schüler vorzubereiten, um so die knappe Zeit in Übungen besser zu nutzen.

CT2 ist gegenwärtig als Beta 3 in Deutsch und Eng lisch verfügbar.

CT2 enthält mehr als hundert vordefinierte "Arbeits plätze", um darzustellen, wie die Plugins verwendet werden können. Der folgende Screenshot zeigt die Benutzung eines linear rückgekoppelten Schieberegisters (LFSR), das Schritt für Schritt analysiert wer den kann.

#### **JCrypTool**

#### Anforderungen: Alle Plattformen mit Java run-time environment 1.6

JCT ist der Zwilling von CT2: Der zweite Nachfolger von CT1, allerdings mit anderen Zielen als CT2. Die Hauptanforderung, die es erfüllt, ist die Plattform-Unabhängigkeit. JCT wird ebenfalls als Open-Source-Projekt entwickelt. Es basiert auf der Eclipse Rich Client Platform (RCP) und ermöglicht es Studenten, Lehrern, Entwicklern und allen an Kryptographie In teressierten, kryptographische Algorithmen in einem modernen und einfach zu verwendenden Programm anzuwenden und zu analysieren. Es verwendet so wohl BouncyCastle als auch FlexiProvider als Krypto-Service-Provider. Dank FlexiProvider bietet es nicht nur Algorithmen, die bereits die Standardisie-

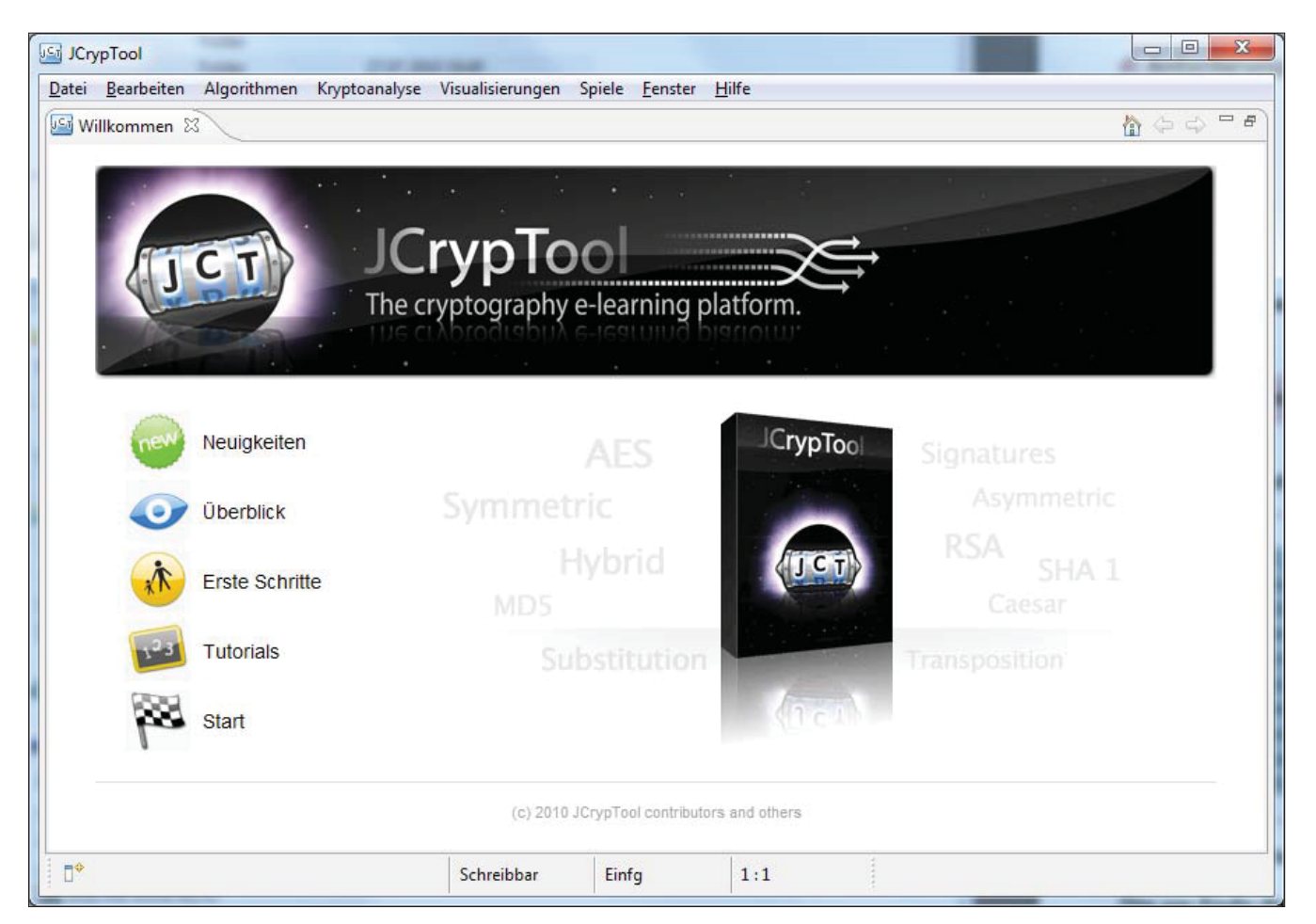

Abbildung 7. JCrypTool - Startbildschirm

#### **TOOLS**

rung durchlaufen haben, sondern auch Algorithmen aus der gegenwärtigen Forschung, vor allem solche aus dem Post-Quantum-Umfeld. JCT Release Candidate 4 (RC4) ist gegenwärtig in Deutsch und Eng lisch verfügbar. Es wird auf SourceForge gehostet. Das JCT-projekt wird von Dominik Schadow geleitet. Das durchschnittliche Ranking von JCT auf Source-Forge liegt in den Top 300-3000 (von 180.000 registrierten Projekten).

Ein anschauliches Feature von JCT ist die eingebaute Visualisierung der Elliptic curve cryptography (ECC). ECC ist eine sehr interessante Technologie, die bei Nutzung weitaus kleinerer Schlüssel gleiche Sicherheit wie RSA bietet (ein 512 bit Schlüssel mit ECC entspricht der Sicherheit eines 15.260 bit RSA-Schlüssels). Dies ist vor allem für Geräte interessant, die keinen Platz für große Schlüssel haben, wie zum Beispiel eine Smartcard. Das Konzept hinter ECC wird im nachfolgenden Screenshot über reelen Zahlen gezeigt, es kann aber auch über einem diskreten Feld über p oder 2^m visualisiert werden.

#### **Ein Aufruf an alle Interessierten**

Das CrypTool-Projekt ist seit über 10 Jahren erfolgreich und ein Beispiel dafür, was Open Source errei chen kann. Zum CT-Projekt gehören weitere verwandte Projekte wie CrypT ool-Online, das alle Codes und Funktionen ohne Installation direkt im Browser anbie tet. CrypTool-Mobile bietet die Funktionen für moderne Smartphones an.

Ein anderes verwandtes Projekt, das vor kurzem mit drei deutschen Universitäten und Aufgaben-Autoren aus der ganzen W elt gestartet wurde, ist der in ternationale Kryptographie-Wettbewerb MysteryTwister C3, bei dem Sie Ihre Kryptographie-Fähigkeiten testen können. Mit richtigen Lösungen können Sie in die Hall-of-Fame gelangen, oder Sie können in den moderierten Forem ihre Lösungsansätze und Fragen diskutieren.

Kryptographie umgibt uns überall und ich hoffe, dass wir mehr Menschen dazu ermutigen können, mehr über diese faszinierende Wissenschaft zu erfahren. Auf der CrypTool-Website finden Sie auch die offiziel-

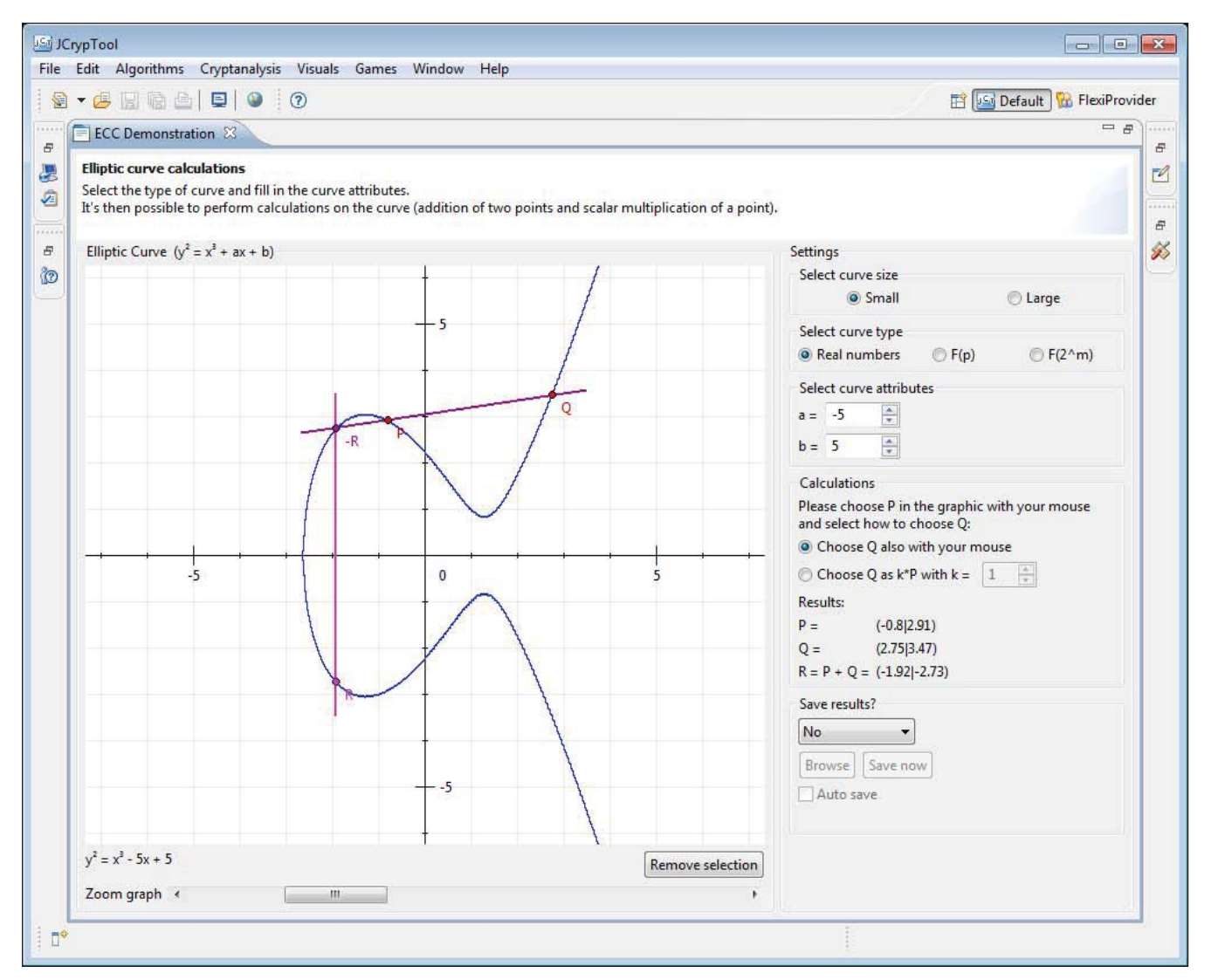

Abbildung 8. JCrypTool - Elliptic curve cryptography-Visualisierung

#### Links:

- http://www.cryptool.org/ Homepage des CrypTool-Projektes;
- http://jcryptool.sourceforge.net/JCrypTool Entwickler-Homepage von JCT;
- http://www.cryptool2.vs.uni-due.de Entwickler-Homepage von CT2;
- http://www.cryptool.org/download/CrypToolPresentation-de.pdf Projektpräsentation;
- http://www.cryptool-online.org/ Homepage der Browser-Variante;
- http://m.cryptool-online.org/ oder http://m.cryptool.org Homepage der Smartphone-Variante;
- http://www.mysterytwisterc3.org/ Internationaler Krypto-Verschlüsselungs-Wettbewerb MTC3.

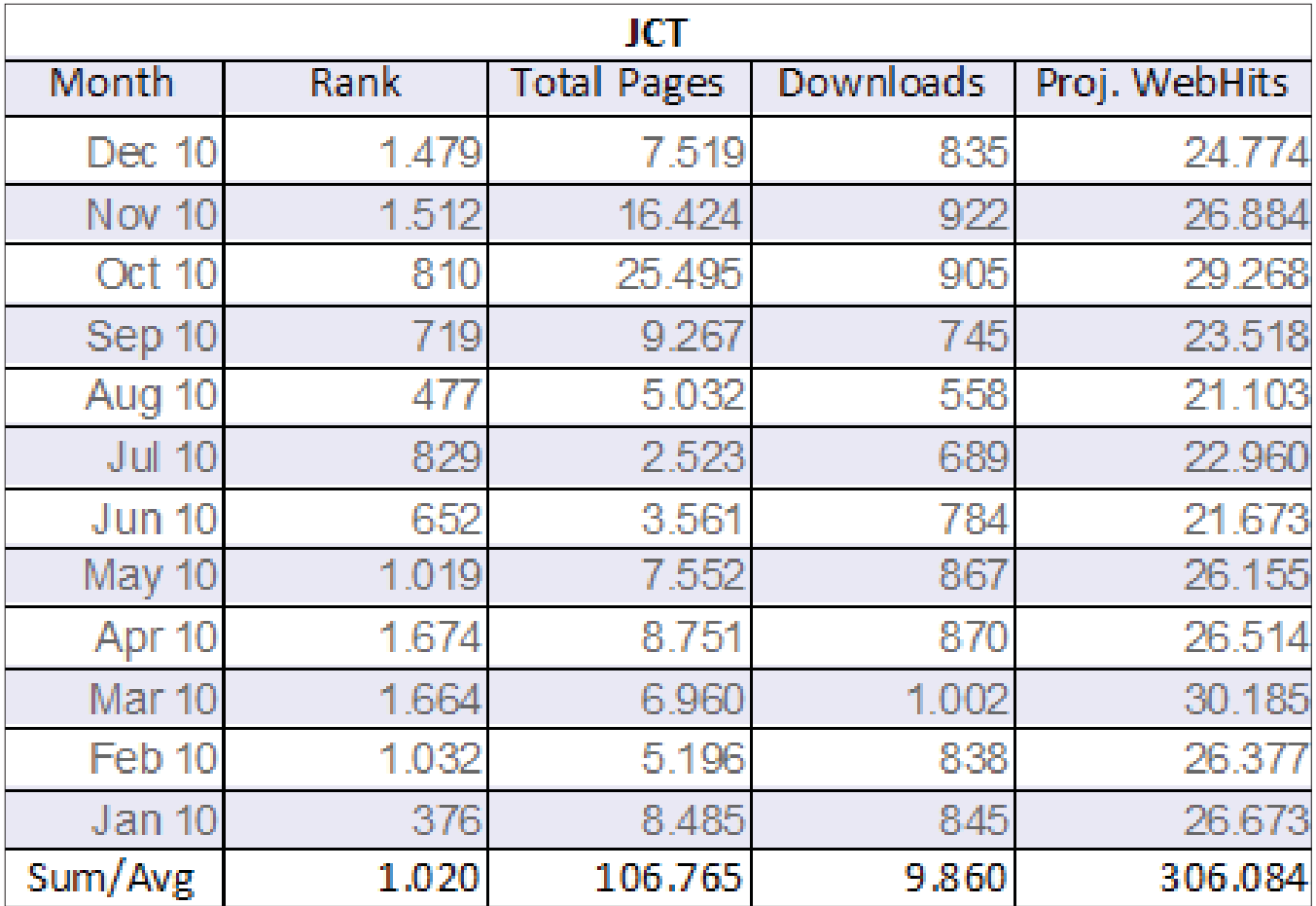

Abbildung 9. JCrypTool wurde 2010 ca. 10 000 mal heruntergeladen (Statistik aus SourceForge)

le Projekt-Präsentation, in der Sie die Möglichkeiten von CrypTool in Bildern gezeigt bekommen. Ihre Vorschläge, konstruktive Kritik und Feedback sind dem Projekt jederzeit willkommen. Gegenwärtig unterstützen mehr als 50 Menschen weltweit in ihrer Freizeit das Projekt. Einige Unterstützer haben zugestimmt, ihre Informationen zu veröffentlichen - diese können online abgerufen werden unter http://www.cryptool. org/index.php/en/contributors-aboutmenu-36.html.

MysteryTwister C3 - Level I - Zahlenfolge-Aufgabe Was ist die nächste Zahl in dieser Sequenz?  $1 - 2 - 4 - 6 - 10 - 12 - 16 - 18 - 22 - 28 - 30 - 36 - 40 - ?$ Wie haben Sie die Lösung gefunden? - Besuchen Sie die MTC3-Homepage, um mehr Aufgaben zu diskutieren.

Das Projekt wird in seinen weiteren V ersionen hoffentlich noch mehr Menschen unterstützen, Krypto graphie zu verstehen und sinnvoll einzusetzen.

#### **ARKADIUS C. LITWINCZUK**

Der Autor arbeitet als IT-Security-Berater und Entwickler rund um das Gebiet der Kryptographie. Kontakt: Arkadius.Litwinczuk@gmail.com

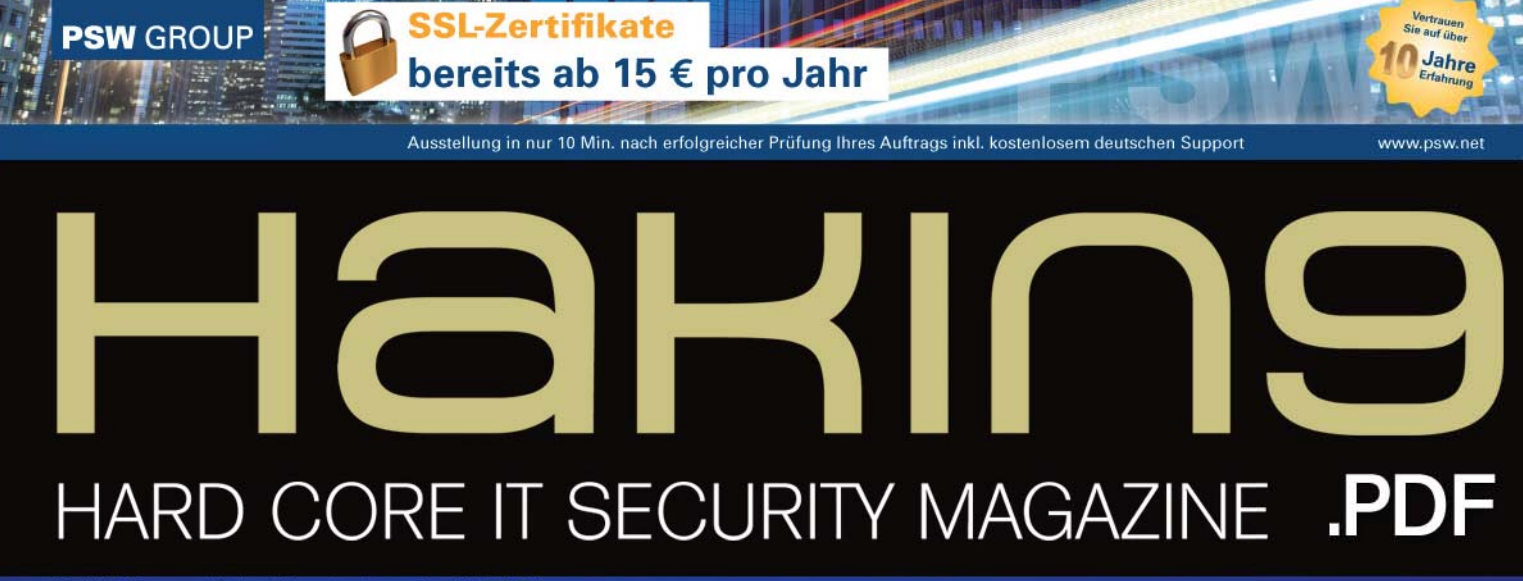

Hakin9 Monats- Online-Magazin; Ausgabe 2/2011 Februar

PLUS

# **DIE WIKILEAKS STORY DIE WAHRHEIT RUND UM DAS THEMA DATENSCHUTZ**

**PHP TROJANER GEFAHREN FÜR OPENSOURCE** 

**CRYPTOOL-PROJEKT DER BESTE WEG, KRYPTOGRAPHIE ZU LERNEN UND ANZUWENDEN** 

**DNSSEC: WIRKSAMER SCHUTZ** FÜR DAS DOMAIN NAME SYSTEM

> **DAS PROJEKT "DATENSCHUTZ** GEHT ZUR SCHULE® DAMIT PRIMATES PRIMAT ELEIET